#### Министерство науки и высшего образования Российской Федерации Федеральное государственное бюджетное образовательное учреждение высшего образования "Амурский государственный университет"

УТВЕРЖДАЮ Проректор по учебной и научной работе Лейфа А.В. Лейфа 26 июня 2024 г.

# РАБОЧАЯ ПРОГРАММА «РИСУНОК ДЛЯ ПРОФЕССИОНАЛЬНОЙ ДЕЯТЕЛЬНОСТИ»

Направление подготовки 54.03.01 Дизайн

Направленность (профиль) образовательной программы – Графический дизайн

Квалификация выпускника – Бакалавр

Год набора – 2024

Форма обучения – Очная

Курс 2,3 Семестр 4,5,6

Зачет 4,5 сем

Зачет с оценкой 6 сем

Общая трудоемкость дисциплины 216.0 (академ. час), 6.00 (з.е)

Составитель А.В. Рахманова, старший преподаватель, Факультет дизайна и технологии Кафедра дизайна

Рабочая программа составлена на основании Федерального государственного образовательного стандарта ВО для направления подготовки 54.03.01 Дизайн, утвержденного приказом Министерства науки и высшего образования Российской Федерации от 13.08.20 № 1015

Рабочая программа обсуждена на заседании кафедры дизайна

12.03.2024 г. , протокол № 7

Заведующий кафедрой Гаврилюк Е.А. Гаврилюк

Учебно-методическое управление Выпускающая кафедра

СОГЛАСОВАНО СОГЛАСОВАНО

#### СОГЛАСОВАНО СОГЛАСОВАНО

Чалкина Н.А. Чалкина Гаврилюк Е.А. Гаврилюк 26 июня 2024 г. 26 июня 2024 г.

Научная библиотека Центр цифровой трансформации и технического обеспечения

Петрович О.В. Петрович Тодосейчук А.А. Тодосейчук 26 июня 2024 г. 26 июня 2024 г.

#### **1. ЦЕЛИ И ЗАДАЧИ ОСВОЕНИЯ ДИСЦИПЛИНЫ**

#### **Цель дисциплины:**

- сформировать профессиональные понятия графической культуры, закрепить знания академической изобразительной системы, научить визуализации и фиксации творческих идей посредством графических материалов и инструментов.

# **3адачи дисциплины:**<br>\* Изучение приемов

Изучение приемов работы различными графическими материалами и инструментами.

\* Изучение приемов графического изображения с натуры и по воображению.

\* Применение основ композиции при построении различных изображений.

\* Использование знаний цветоведения и создание гармоничных цветовых сочетаний.

\* Изучение приемов создания фактур, имитирующих различные материалы.

\* Овладение умением анализировать конструкцию формы, грамотным тональным рисунком, с целью передать форму, объём, силуэт предметов и расположение их в пространстве.

#### **2. МЕСТО ДИСЦИПЛИНЫ В СТРУКТУРЕ ОБРАЗОВАТЕЛЬНОЙ ПРОГРАММЫ**

Учебная дисциплина «Рисунок для профессиональной деятельности» относится к вариативной части учебного плана (дисциплина по выбору) по направлению подготовки 54.03.01 «Дизайн» ОП «Графический дизайн».

Дисциплина изучается в 4, 5, 6 семестрах и базируется на знаниях и умениях, полученных студентом в системе среднего и средне- профессионального образования по черчению и изобразительному искусству.

Перечень последующих учебных дисциплин, для которых необходимы знания, умения и навыки, формируемые данной учебной дисциплиной: «Иллюстрация», «Проектная графика и скетчинг», «Основы производственного мастерства», «Проектирование в графическом дизайне».

#### **3. КОМПЕТЕНЦИИ ОБУЧАЮЩЕГОСЯ, ФОРМИРУЕМЫЕ В РЕЗУЛЬТАТЕ ОСВОЕНИЯ ДИСЦИПЛИНЫ И ИНДИКАТОРЫ ИХ ДОСТИЖЕНИЯ**

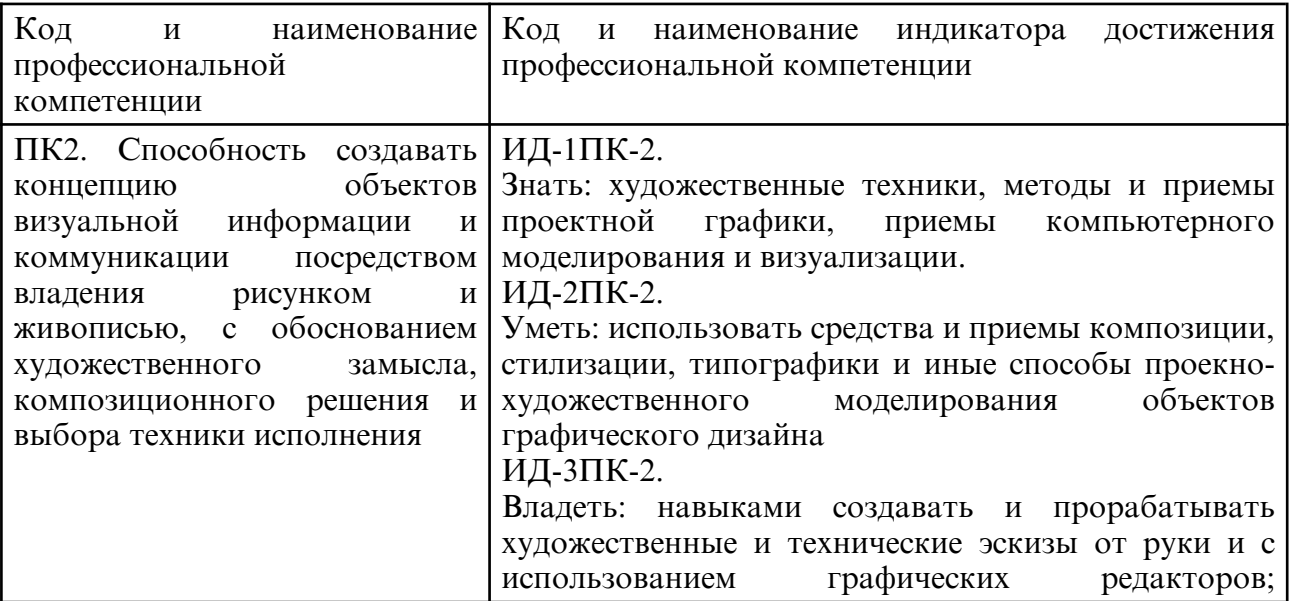

3.1 Профессиональные компетенции и индикаторы их достижения

#### **4. СТРУКТУРА ДИСЦИПЛИНЫ**

Общая трудоемкость дисциплины составляет 6.00 зачетных единицы, 216.0 академических часов.

- $1 N$ оп/п
- 2 Тема (раздел) дисциплины, курсовая работа (проект), промежуточная аттестация
- 3 Семестр
- 4 Виды контактной работы и трудоемкость (в академических часах)
- 4.1 Л (Лекции)
- 4.2 Лекции в виде практической подготовки
- 4.3 ПЗ (Практические занятия)
- 4.4 Практические занятия в виде практической подготовки
- 4.5 ЛР (Лабораторные работы)
- 4.6 Лабораторные работы в виде практической подготовки
- 4.7 ИКР (Иная контактная работа)
- 4.8 КТО (Контроль теоретического обучения)
- 4.9 КЭ (Контроль на экзамене)
- 5 Контроль (в академических часах)
- 6 Самостоятельная работа (в академических часах)
- 7 Формы текущего контроля успеваемости

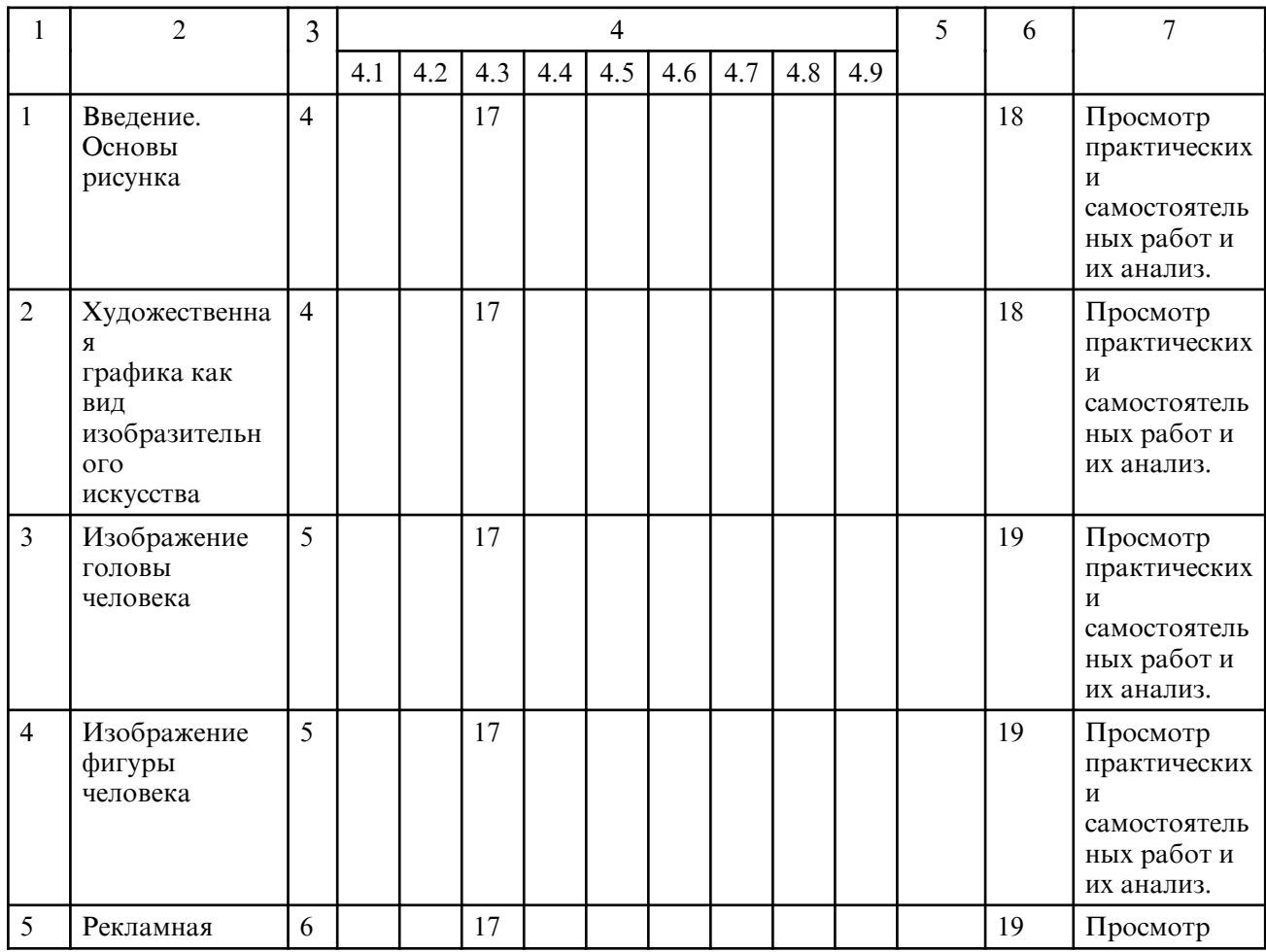

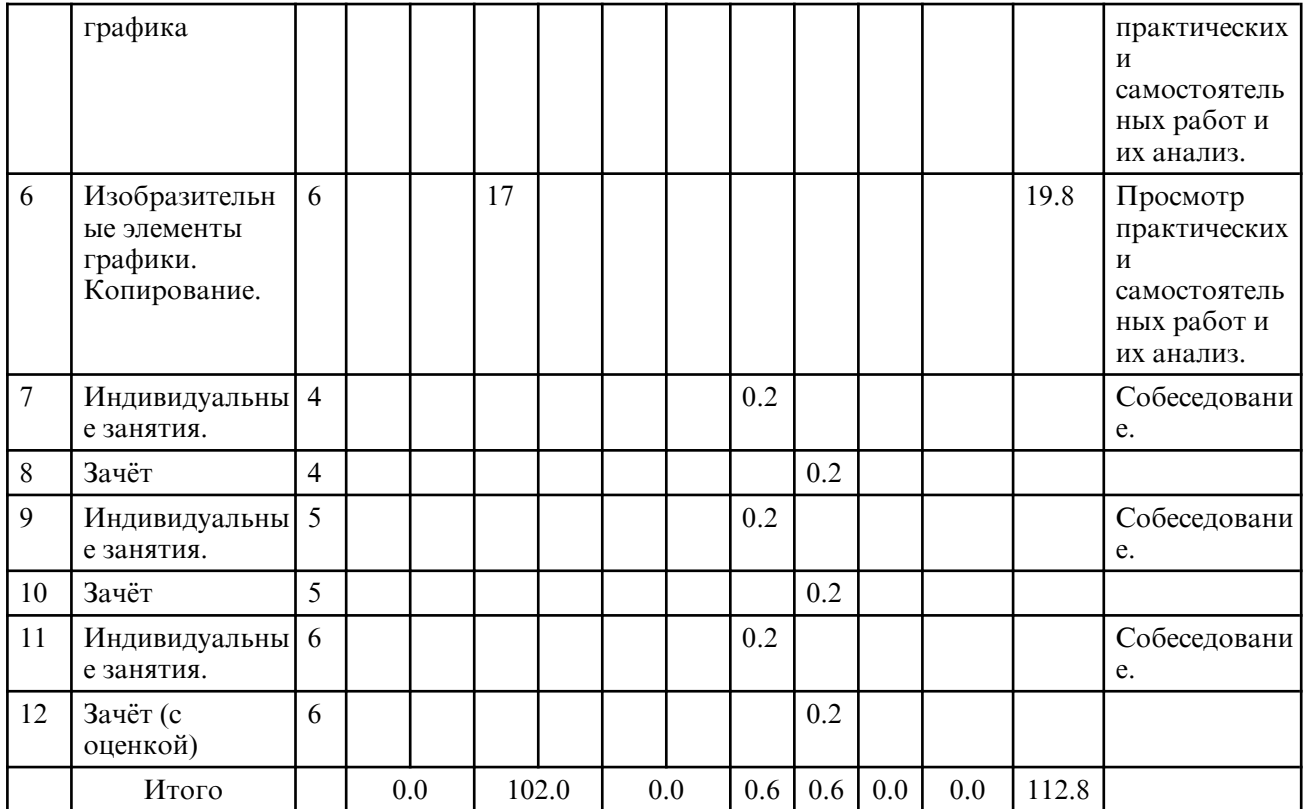

# **5. СОДЕРЖАНИЕ ДИСЦИПЛИНЫ**

# **5.1. Практические занятия**

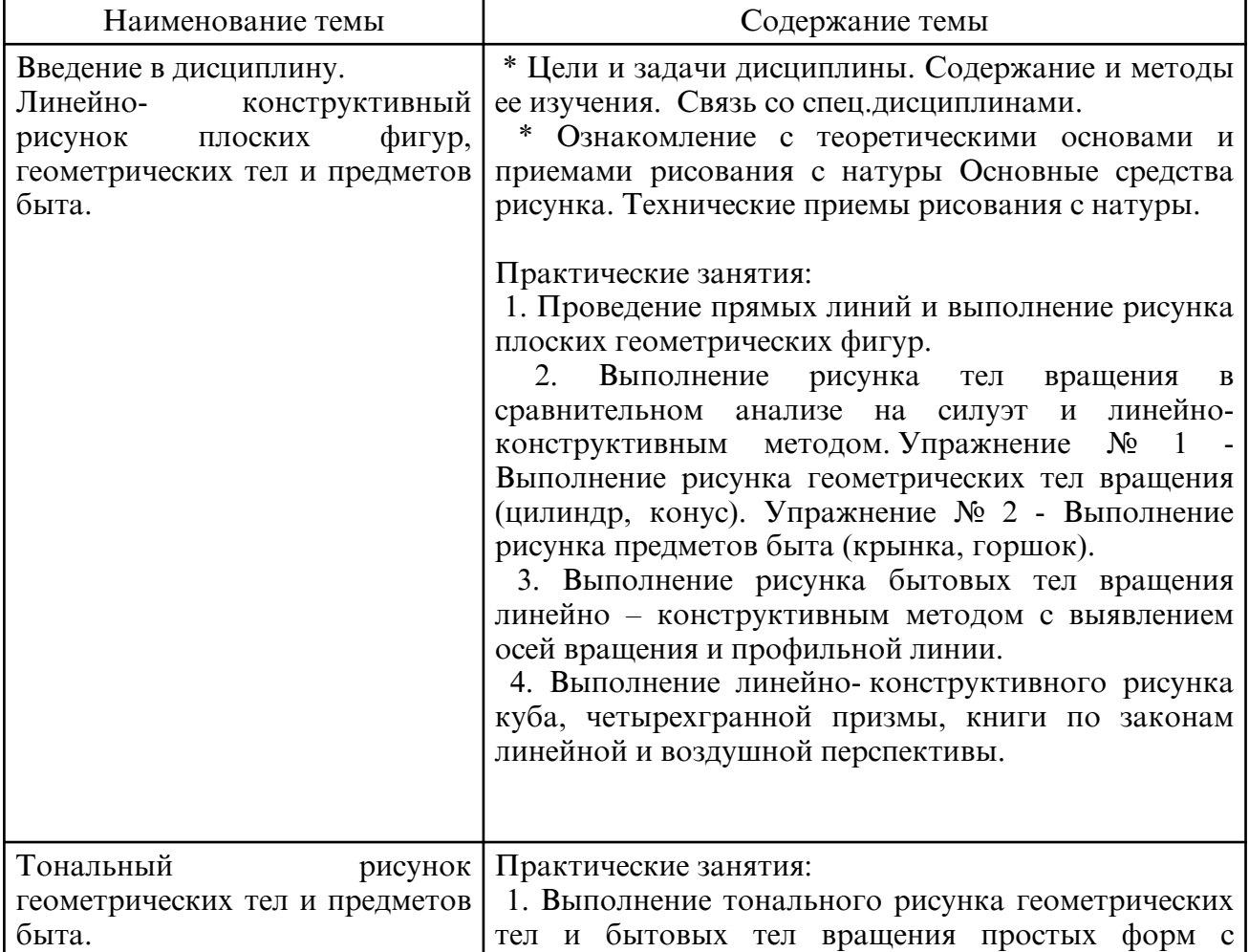

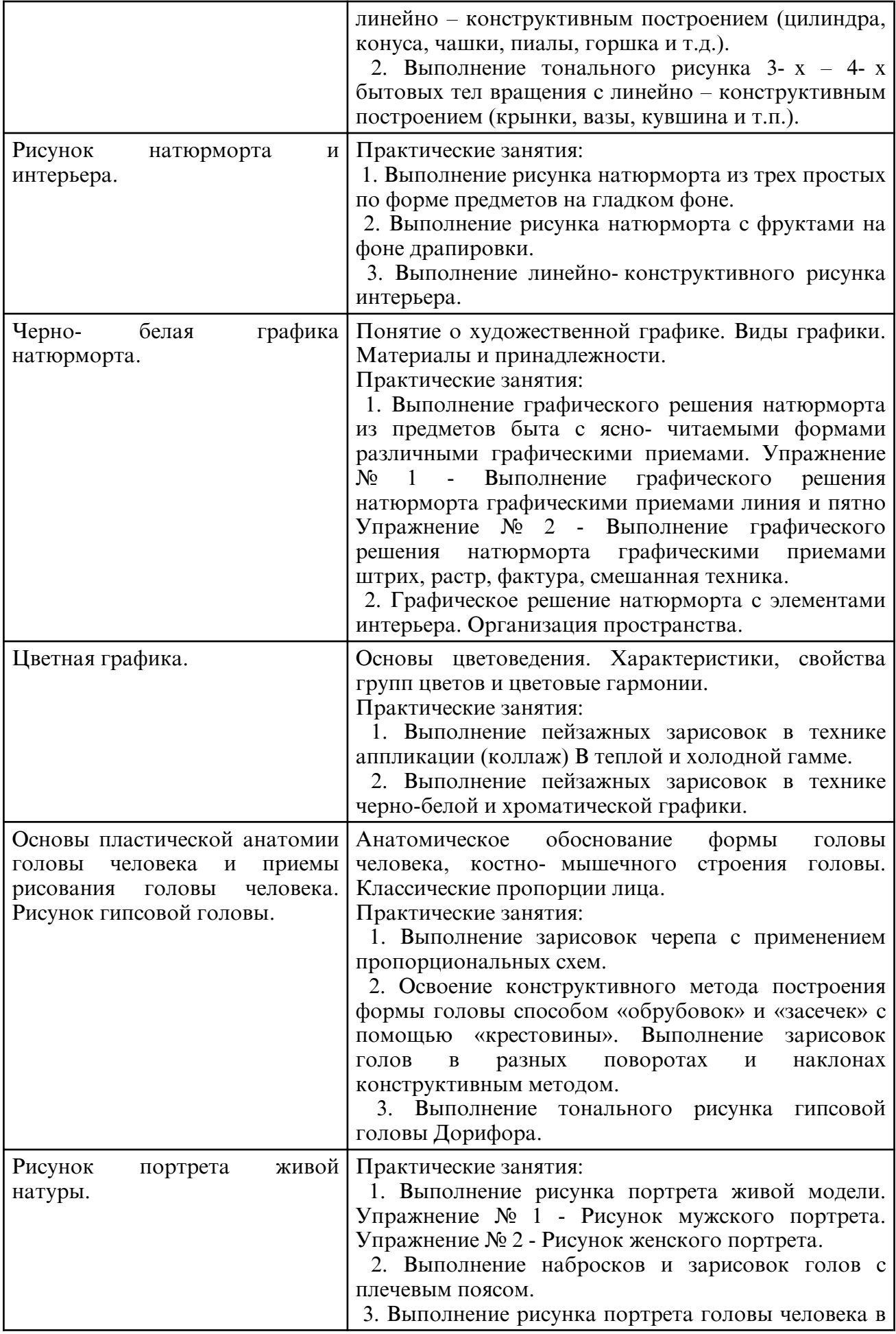

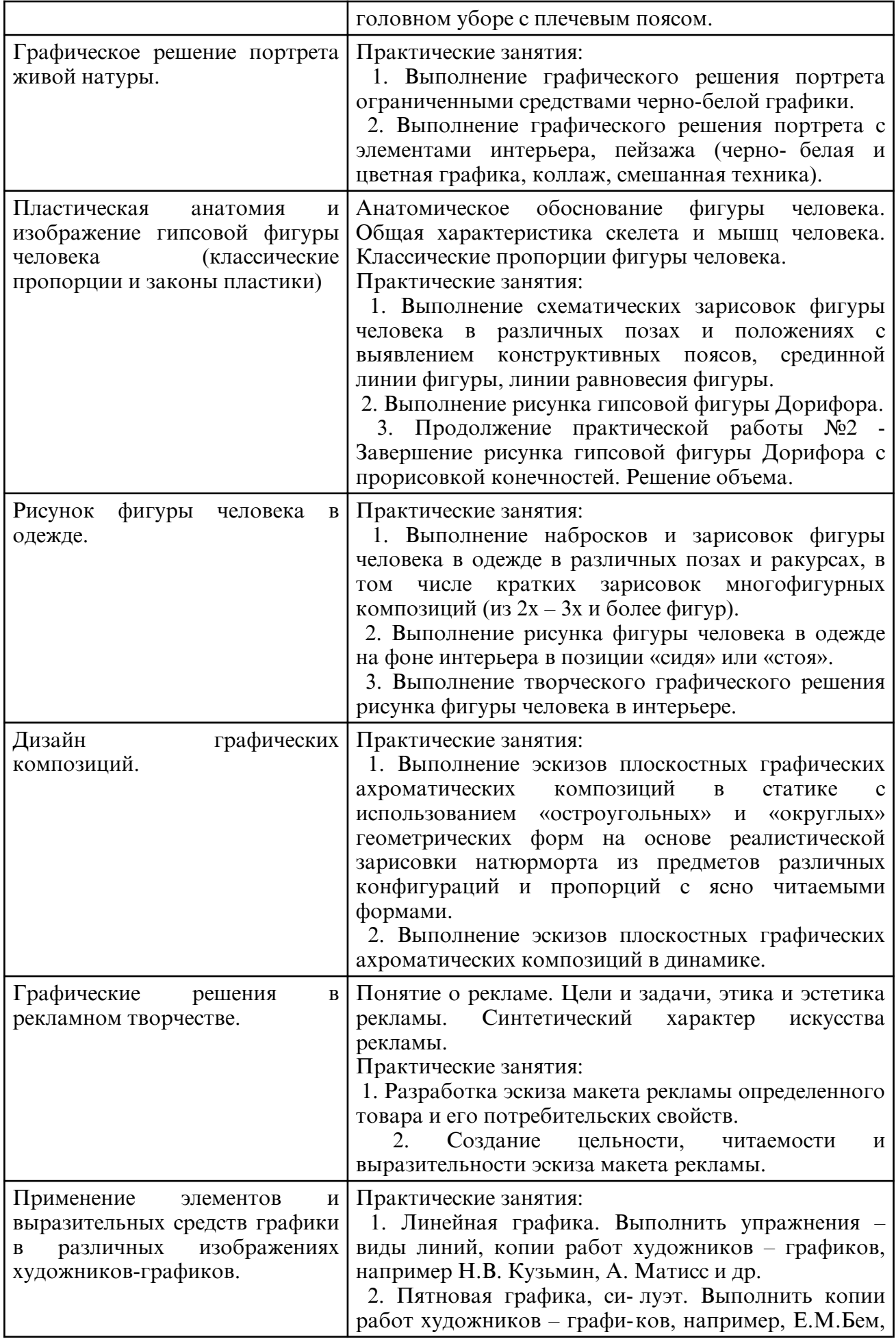

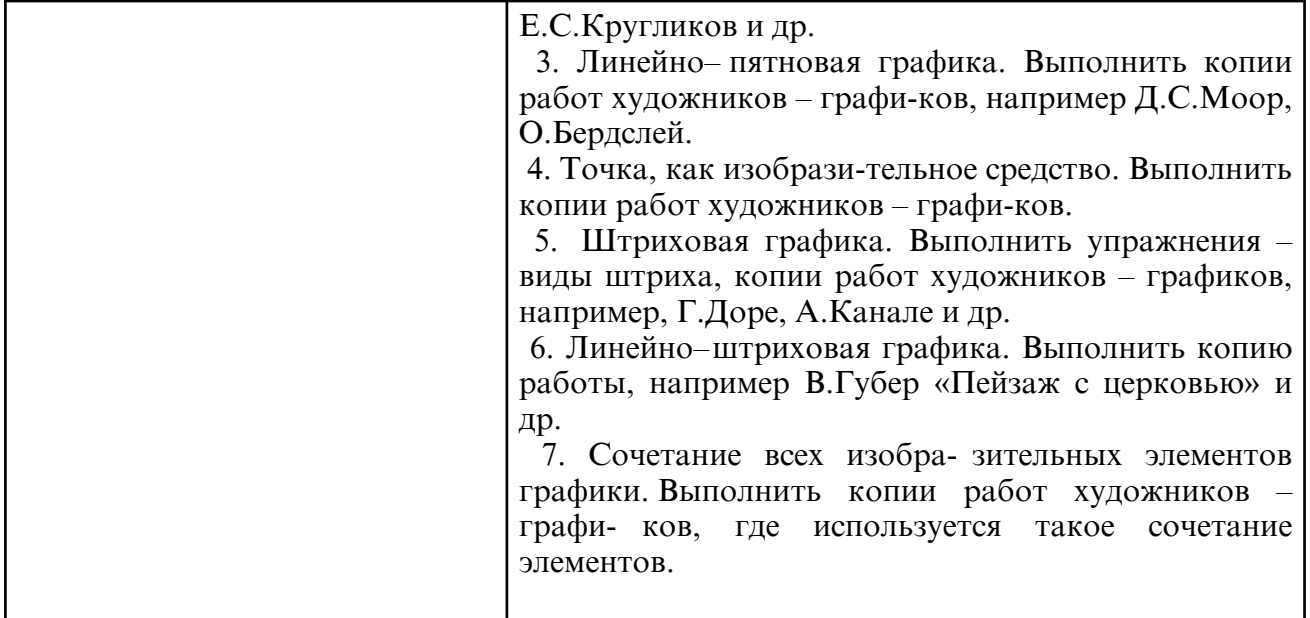

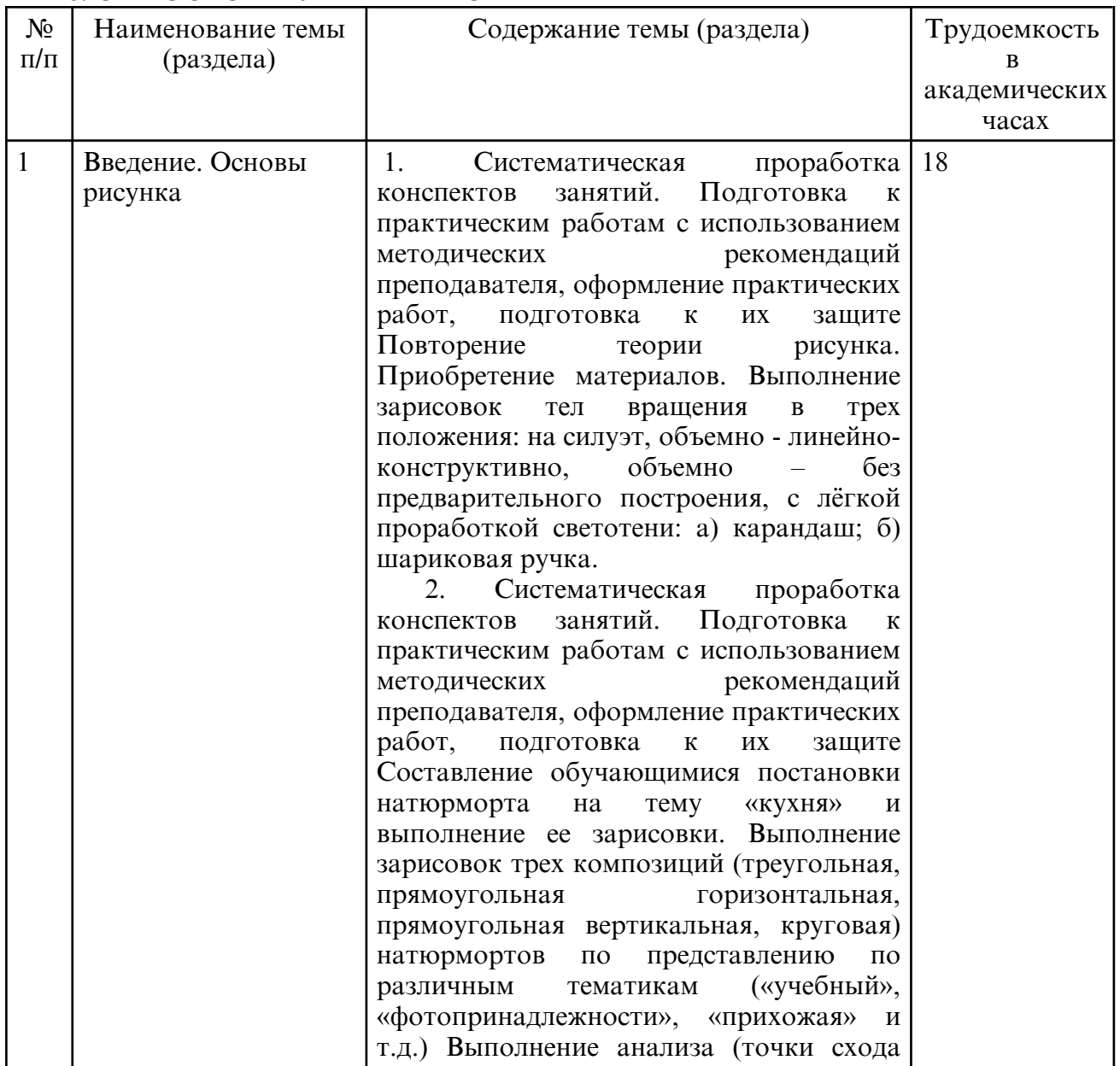

### **6. САМОСТОЯТЕЛЬНАЯ РАБОТА**

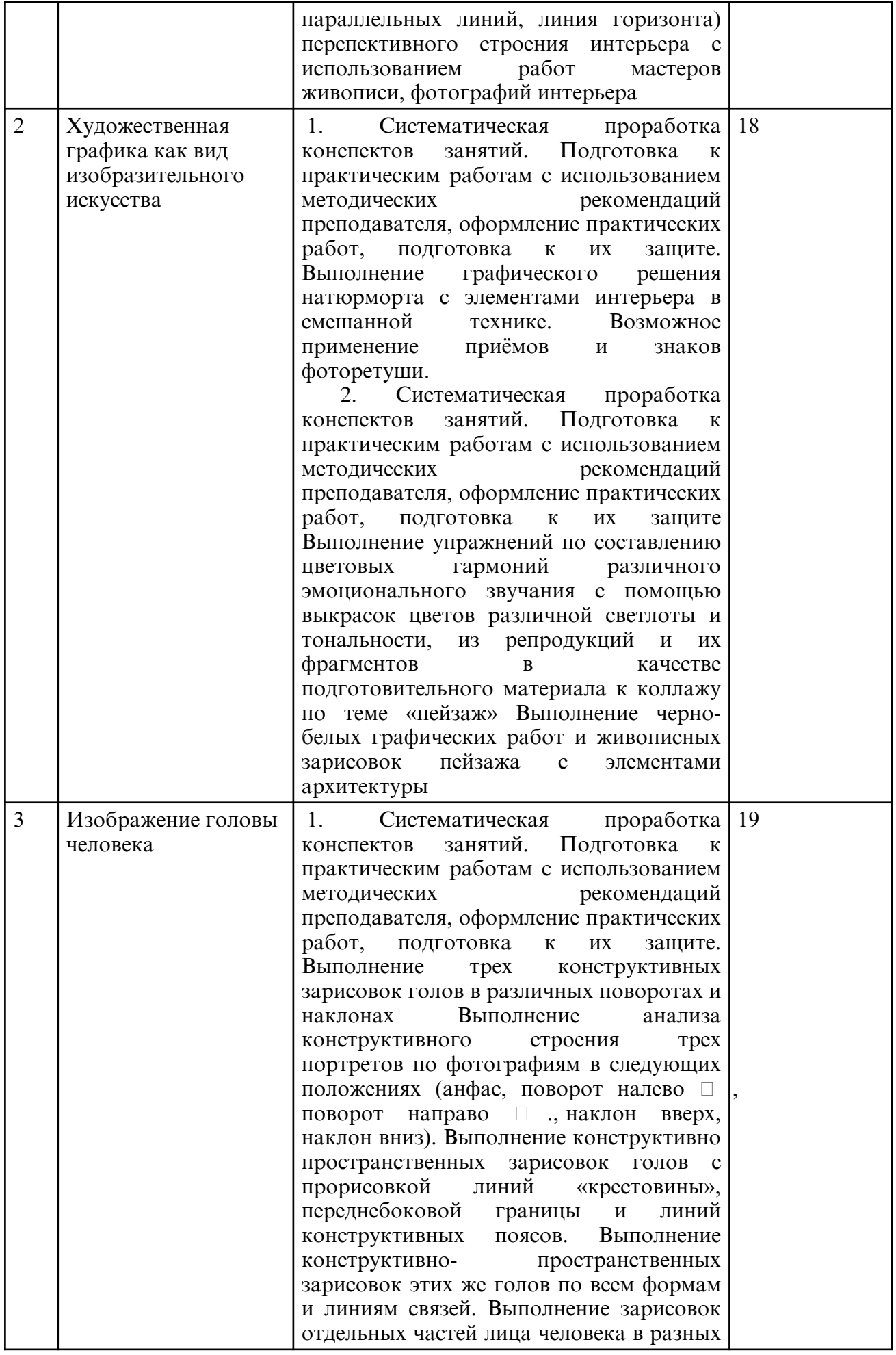

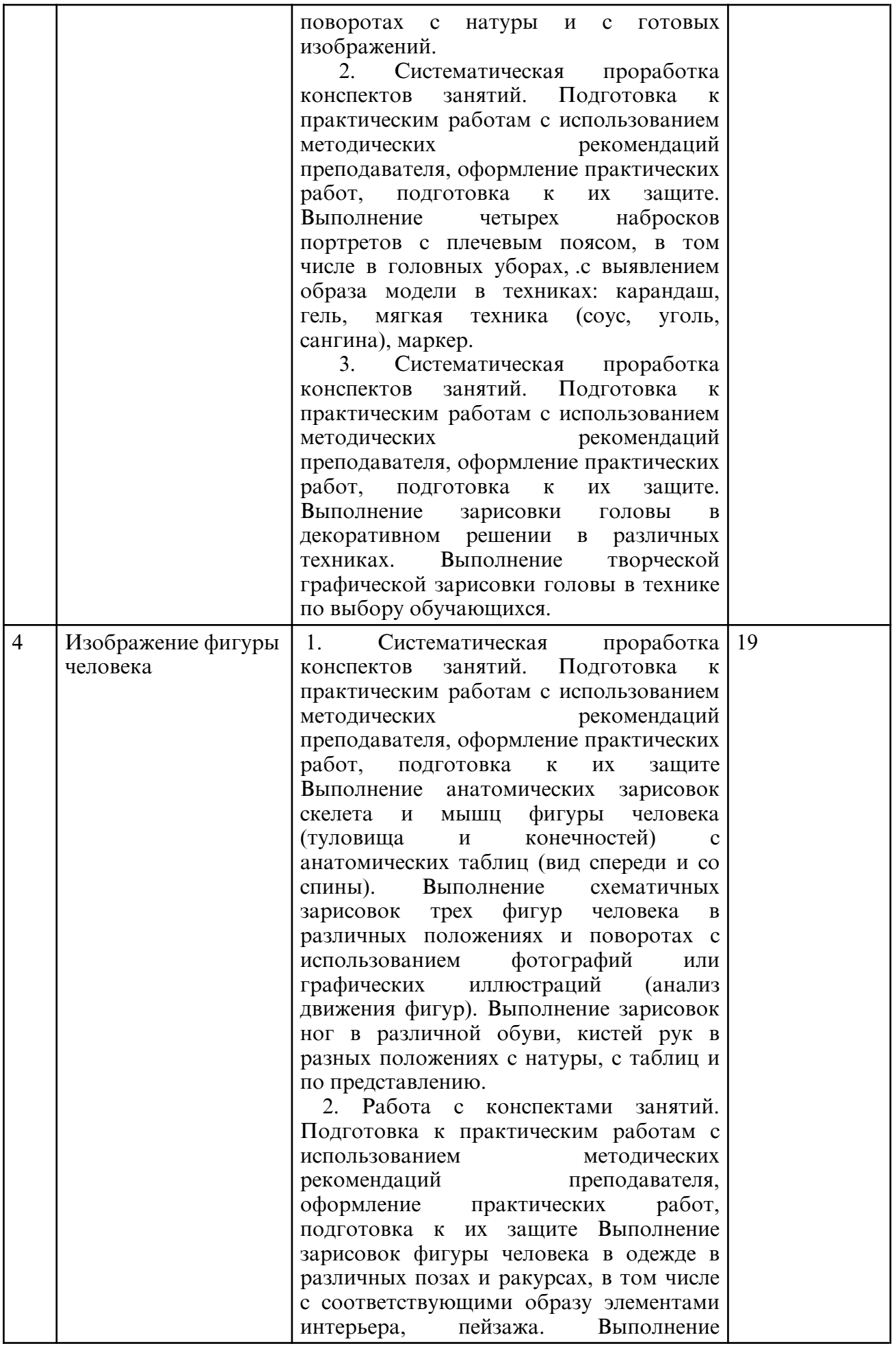

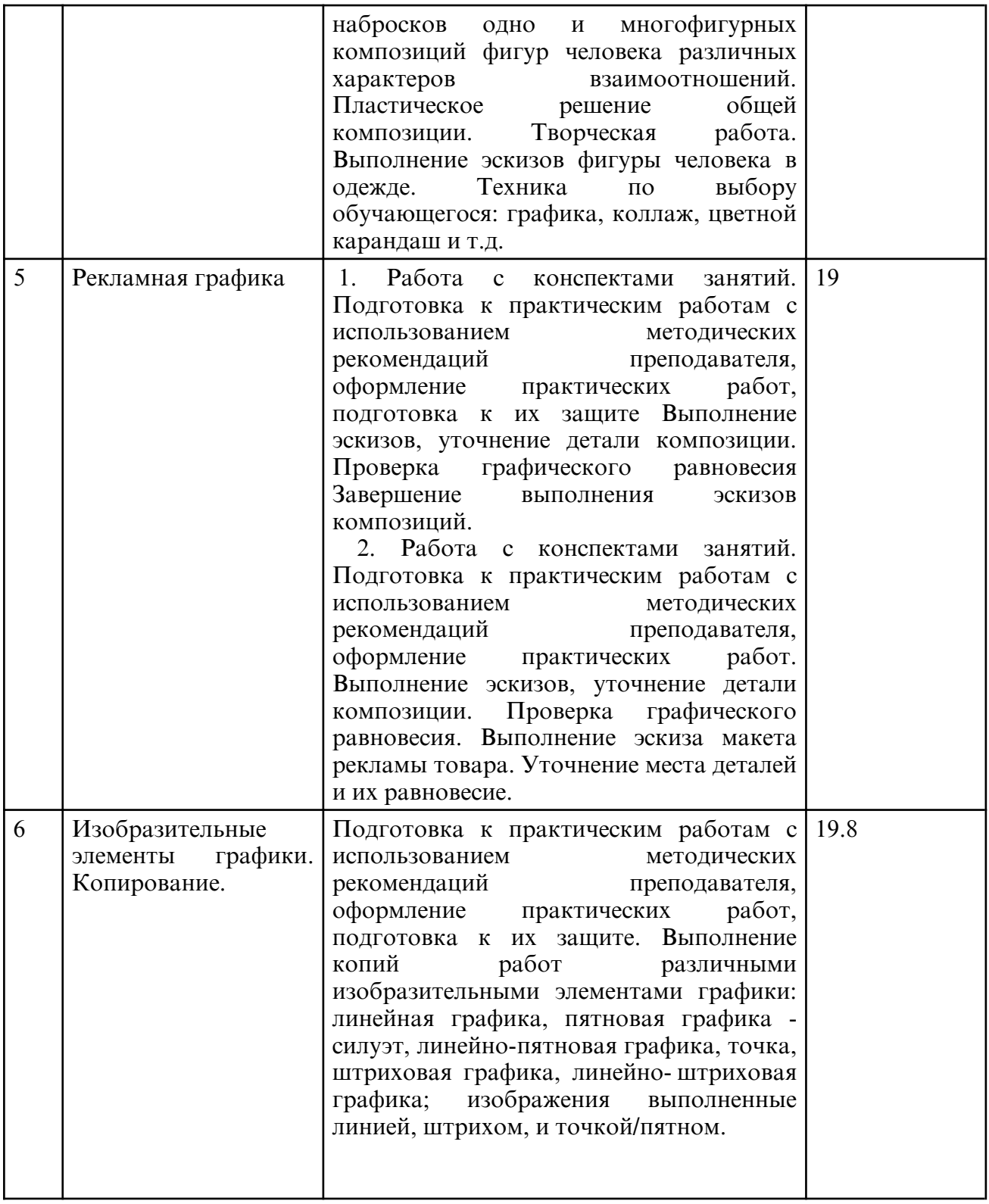

#### **7. ОБРАЗОВАТЕЛЬНЫЕ ТЕХНОЛОГИИ**

 Обучение студентов осуществляется на основе интеграции классических педагогических и графических информационно- компьютерных технологий, с применением электронных образовательных ресурсов, включающих в себя дидактические, методические и информационно- справочные материалы по дисциплине, а также программное обеспечение, которое позволяет использовать их для самостоятельного получения и контроля знаний.

Практические занятия проводятся как в традиционной форме, так и с использованием поисковых и индивидуальных графических заданий для закрепления теоретического материала. Значительную часть практических занятий составляет самостоятельная

аудиторная работа по выполнению графических заданий.

Примерная структура практического занятия:

1. Организационная часть (проверка присутствующих, разделение на группы).

2. Мотивация к практической творческой деятельности.

3. Актуализация опорных знаний: преподаватель, задавая вопросы, извлекает из памяти студентов базовые сведения, необходимые для практического освоения темы занятия.

4. Разбор теоретического материала, необходимого для успешного выполнения практической творческой работы: рассказ преподавателя (микролекция), устный индивидуальный или фронтальный опрос студентов, беседа и т.п.

5. Общая ориентировочная основа самостоятельных действий студентов на занятии: преподаватель сообщает, что и как студенты должны делать, выполняя практическую работу.

6. Контроль успешности выполнения студентами творческих заданий: просмотр работ, устный индивидуальный или фронтальный опрос, консультации преподавателя в процессе выполнения студентом

практических заданий.

7. Просмотр. Коллективное и индивидуальное обсуждение творческих работ.

8. Подведение итогов, выводы, оценка практической деятельности.

9. Сообщение домашнего задания. Подготовка к практическим занятиям предполагает предварительную самостоятельную работу студентов в соответствии с методическими разработками по каждой запланированной теме.

Самостоятельная работа представляет собой обязательную часть дисциплины, выражаемую в зачетных единицах и выполняемую обучающимся в соответствии с заданиями преподавателя. Результат самостоятельной работы контролируется преподавателем. Самостоятельная работа может выполняться обучающимся в аудиториях, библиотеке, компьютерных классах, а также в домашних условиях. Самостоятельная работа обучающихся подкрепляется учебно- методическим и информационным обеспечением, включающим учебники, учебно- методические пособия, конспекты лекций, аудио и видео материалами и т.д.

#### **8. ОЦЕНОЧНЫЕ СРЕДСТВА ДЛЯ ПРОМЕЖУТОЧНОЙ АТТЕСТАЦИИ**

Описание показателей и критериев оценивания компетенций на различных этапах их формирования, описание шкал оценивания, типовые контрольные задания или иные материалы, определяющие процедуры оценивания знаний, умений и навыков отражены в фонде оценочных средств по дисциплине.

Система оценочных средств, для проведения текущего контроля успеваемости по дисциплине включает проверку выполнения и степени законченности практических заданий, самостоятельных работ, выставляются предварительные оценки в течение обучения.

Текущий контроль осуществляется в виде просмотров. В течение семестра выставляются оценки за выполненные задания. В ходе данного контроля оценивается качество и количество работ, выполненных студентом.

Промежуточная аттестация по итогам освоения дисциплины проводится в конце семестра в виде итогового просмотра всех выполненных практических и самостоятельных работ. Зачет проставляется в конце 4 и 5 семестра; по окончании 6 семестра сдается зачет с оценкой. Оцениваются результаты работы по пятибалльной шкале.

#### **9. УЧЕБНО- МЕТОДИЧЕСКОЕ И ИНФОРМАЦИОННОЕ ОБЕСПЕЧЕНИЕ**

#### **ДИСЦИПЛИНЫ**

а) литература

1. Проектная графика и макетирование : учебное пособие для студентов специальности 072500 «Дизайн» / составители С. Б. Тонковид. — Липецк : Липецкий государственный технический университет, ЭБС АСВ, 2012. — 190 c. — ISBN 978-5-88247-535-1. — Текст : электронный // Цифровой образовательный ресурс IPR SMART : [сайт]. — URL: https:// www.iprbookshop.ru/17703.html (дата обращения: 22.06.2024). — Режим доступа: для авторизир. пользователей

2. Кефала О.В. Ручная архитектурная графика [Электронный ресурс]: учебное пособие/ Кефала О.В. — Электрон. текстовые данные — СПб.: Санкт- Петербургский государственный архитектурно-строительный университет, ЭБС АСВ, 2013.— 88 c.— Режим доступа: http:// www.iprbookshop.ru/26879 (дата обращения: 22.06.2024). — Режим доступа: для авторизир. пользователей

3. Халиуллина О.Р. Проектная графика [Электронный ресурс]: методические указания к практическим занятиям / О.Р. Халиуллина, Г.А. Найданов. — Электрон. текстовые данные. — Оренбург: Оренбургский государственный университет, ЭБС АСВ, 2013. — 24 c. — 2227-8397. — Режим доступа: http:// www.iprbookshop.ru/21651.html (дата обращения: 22.06.2024). — Режим доступа: для авторизир. пользователей

4. Проектно- изыскательская практика [Электронный ресурс]: пленэр по рисунку и живописи. Методические указания студентам II курса направлений «Архитектура» и «Дизайн архитектурной среды» /. — Электрон. текстовые данные. — Нижний Новгород: Нижегородский государственный архитектурно-строительный университет, ЭБС АСВ, 2014. — 48 c. — 2227-8397. — Режим доступа: http:// www.iprbookshop.ru/54956.html (дата обращения: 22.06.2024). — Режим доступа: для авторизир. пользователей

5. Пятахин Н.П. Формирование композиционного мышления. Часть 4. Интерьер. Система заданий по дисциплине Рисунок [Электронный ресурс]: учебно-методическое пособие/ Пятахин Н.П.— Электрон. текстовые данные — СПб.: Санкт-Петербургский государственный архитектурно-строительный университет, ЭБС АСВ, 2011.— 48 c.— Режим доступа: http:// www.iprbookshop.ru/19052 (дата обращения: 22.06.2024). — Режим доступа: для авторизир. пользователей

6. Левина Е.А. Принципы композиционной организации графического натюрморта [Электронный ресурс]: методические указания к практическим занятиям по дисциплине «Рисунок» / Е.А. Левина. — Электрон. текстовые данные. — Оренбург: Оренбургский государственный университет, ЭБС АСВ, 2010. — 27 c. — 2227-8397. — Режим доступа: http://www.iprbookshop.ru/21640.html (дата обращения: 22.06.2024). — Режим доступа: для авторизир. пользователей

7. Яблокова А.Ю. Натюрморт в графике [Электронный ресурс]: методические указания к практическим занятиям по дисциплине «Рисунок» / А.Ю. Яблокова. — Электрон. текстовые данные. — Оренбург: Оренбургский государственный университет, ЭБС АСВ, 2005. — 36 c. — 2227-8397. — Режим доступа: http:// www.iprbookshop.ru/51587.html (дата обращения: 22.06.2024). — Режим доступа: для авторизир. пользователей

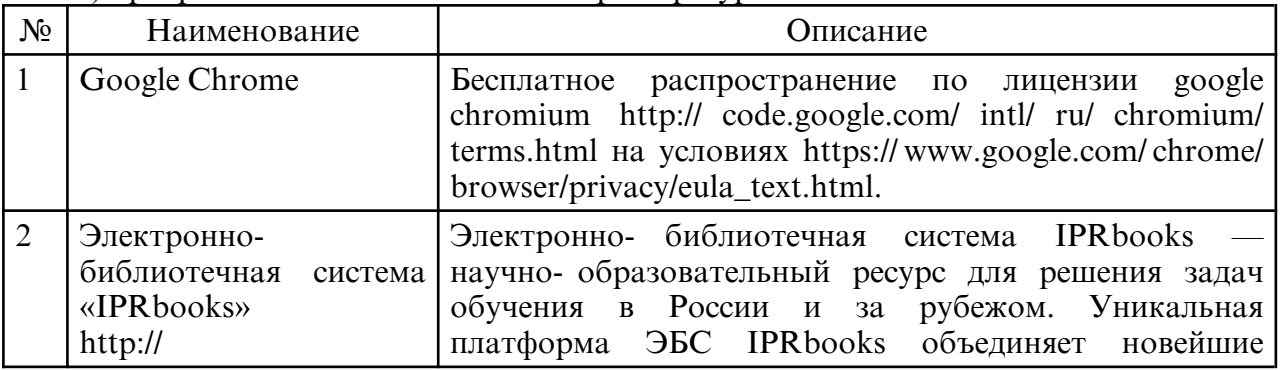

б) программное обеспечение и Интернет-ресурсы

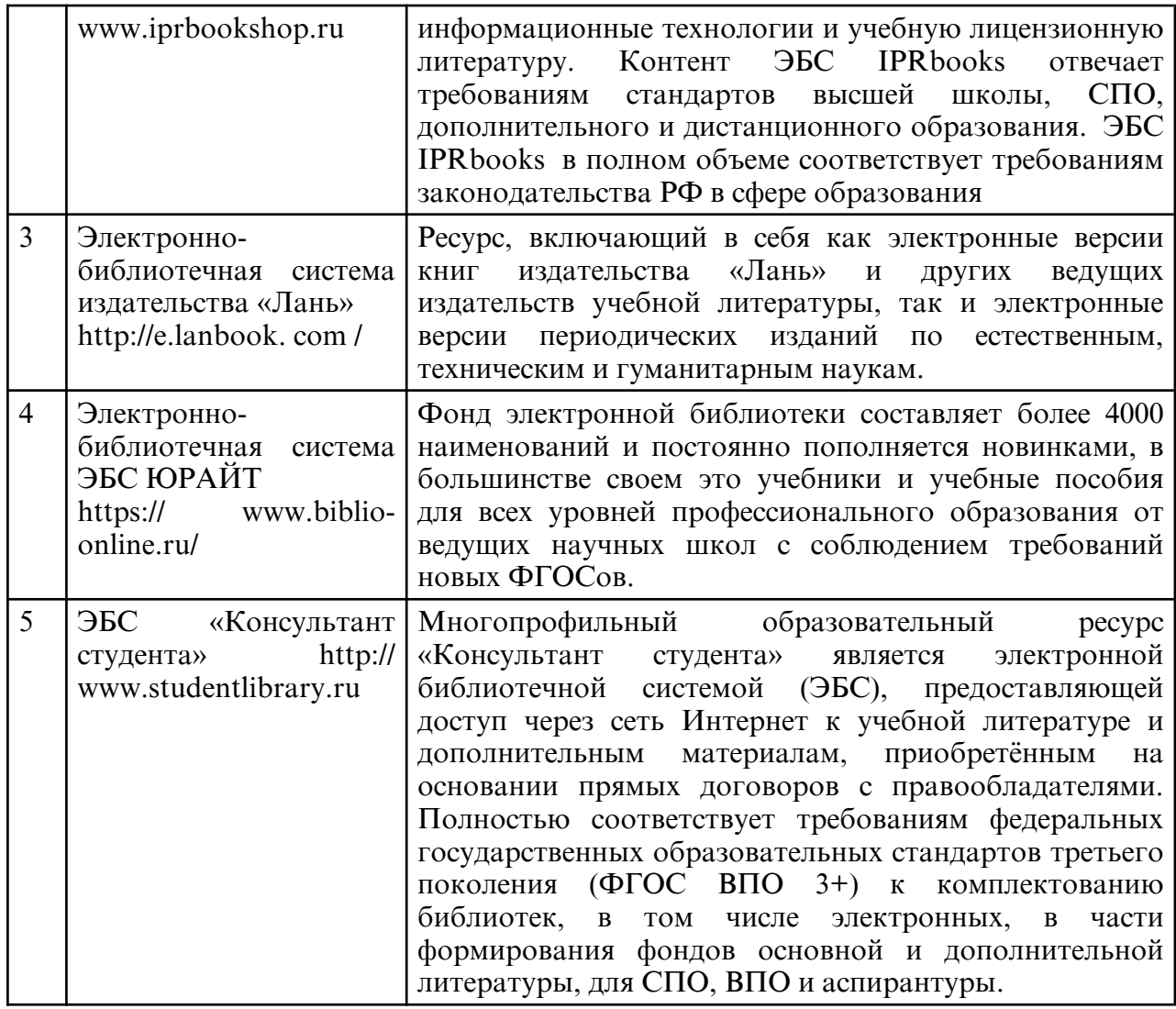

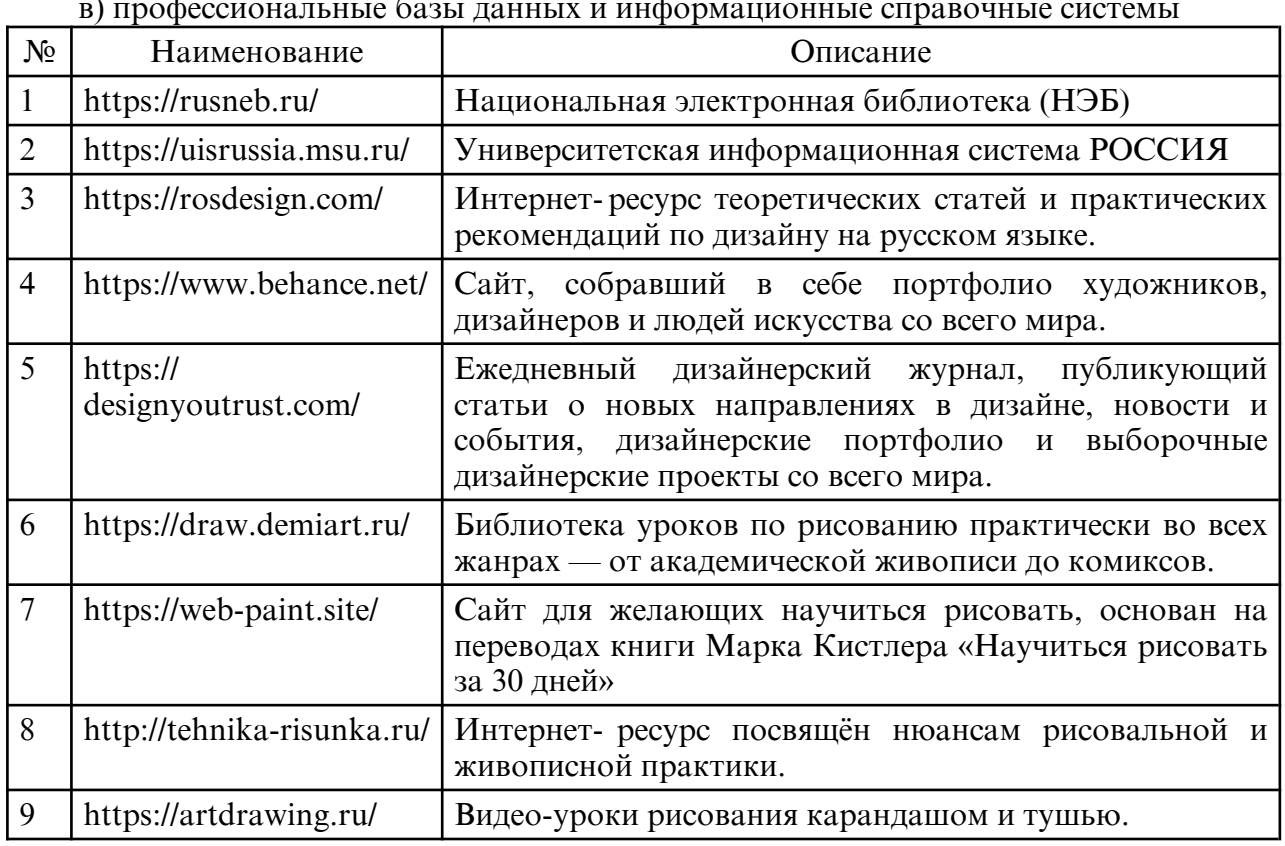

в) профессиональные базы данных и информационные справочные системы

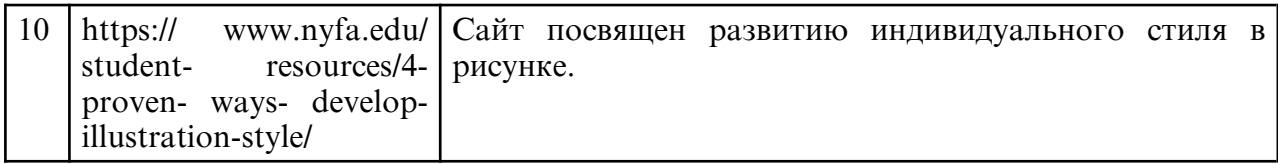

#### **10. МАТЕРИАЛЬНО-ТЕХНИЧЕСКОЕ ОБЕСПЕЧЕНИЕ ДИСЦИПЛИНЫ**

При изучении данной дисциплины используется следующая материально-техническая база:

1. учебная аудитория для проведения занятий семинарского типа, групповых и индивидуальных консультаций, текущего контроля и промежуточной аттестации, оборудованная специализированной мебелью и техническими средствами обучения, служащими для представления учебной информации большой аудитории: учебная мебель, доска, мольберты, софит, слепки гипсовые, подиум маленький, подиум большой;

2. методический фонд графических работ, ранее выполняемых студентами;

3. демонстрационный материал и учебные фильмы на электронных носителях.

Самостоятельная работа обучающихся осуществляется в помещениях, оснащенных компьютерной техникой с возможностью подключения к сети «Интернет» и обеспечением доступа в электронную информационно- образовательную среду университета.